## $<<$ Flash MX 2004

<<Flash MX 2004

- 13 ISBN 9787500656425
- 10 ISBN 7500656424

出版时间:2004-6

页数:420

PDF

更多资源请访问:http://www.tushu007.com

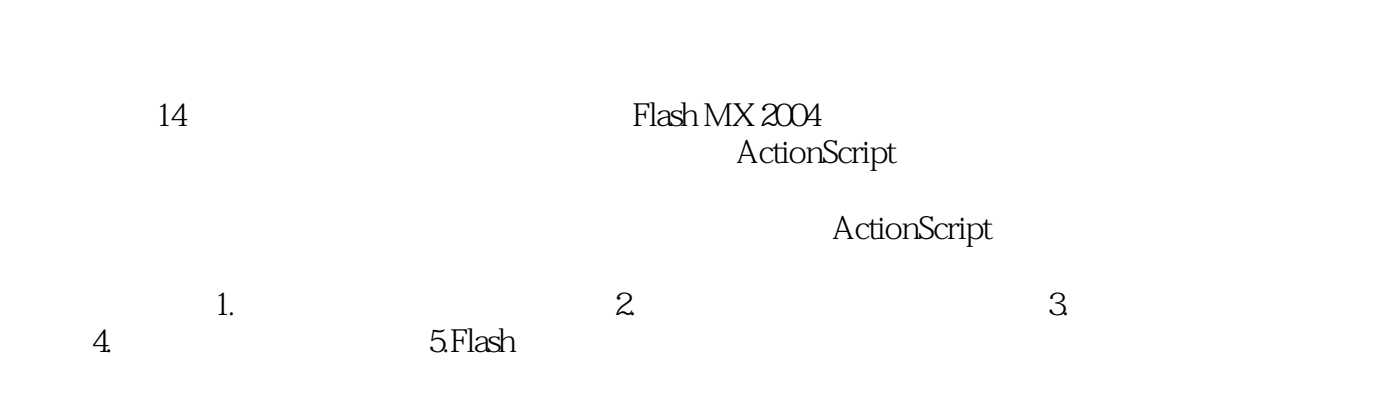

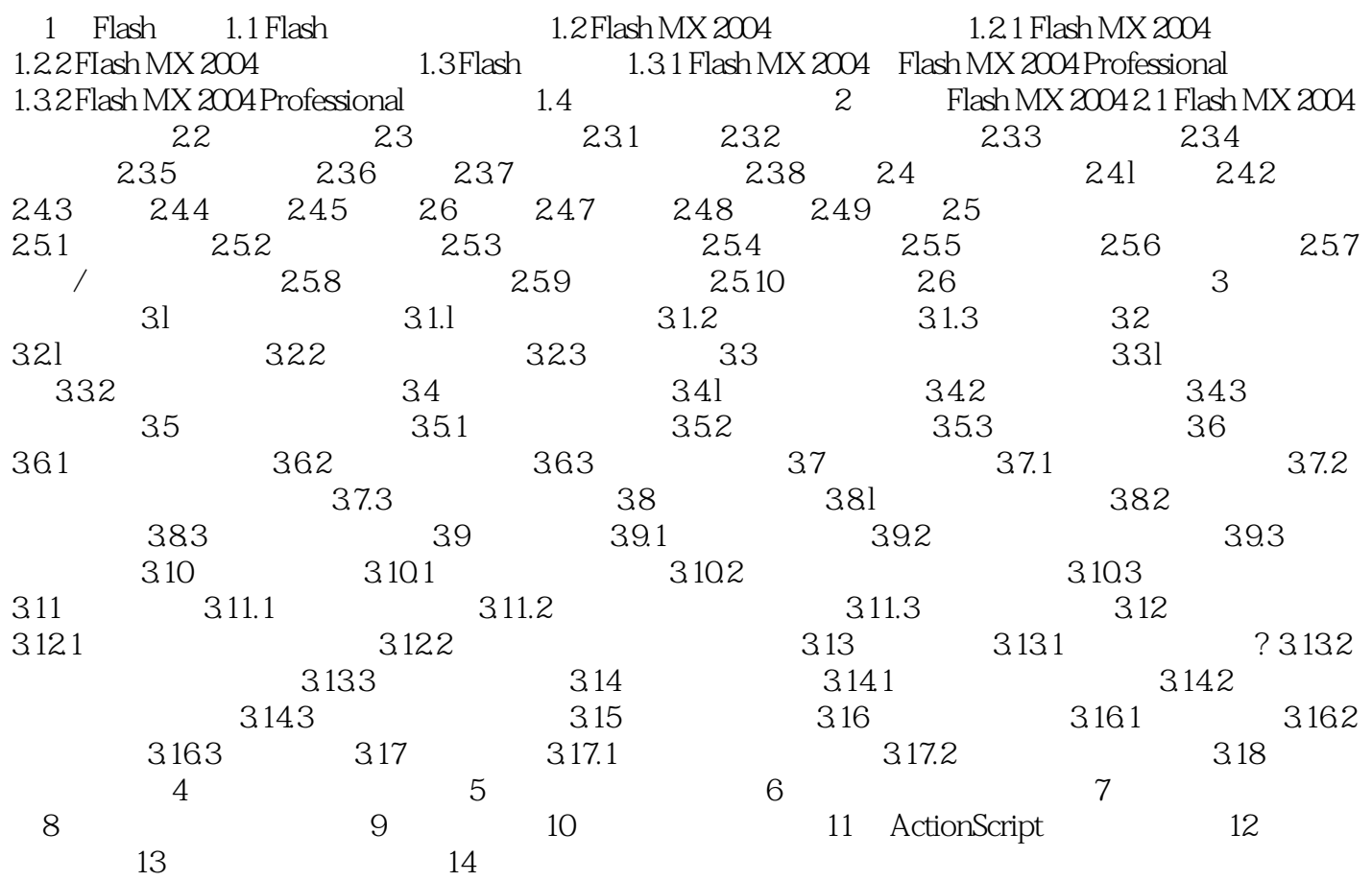

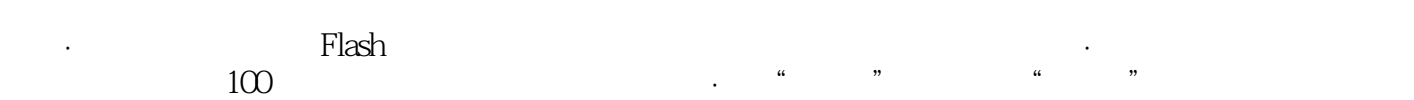

- 
- بن بين Flash MX 2004<br>50 Flash 400 400 500 Flash 1000  $50$  Flash  $400$   $50$  Flash  $1000$  $50$  5000

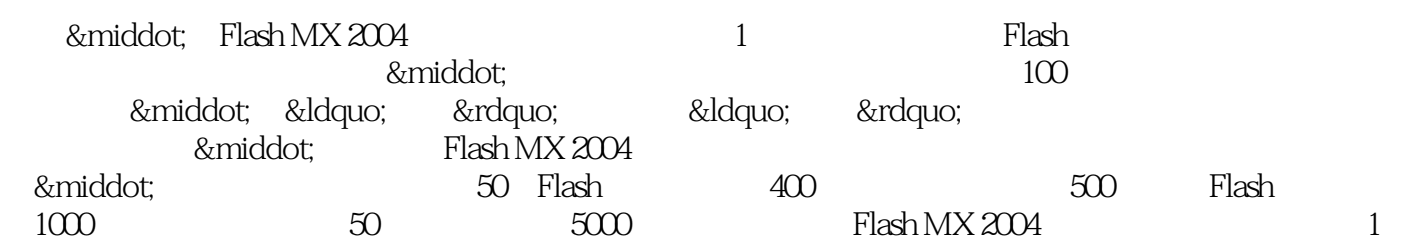

#### $<<$ Flash MX 2004

本站所提供下载的PDF图书仅提供预览和简介,请支持正版图书。

更多资源请访问:http://www.tushu007.com